AMAZONE 西

# **Abweichungsantrag**

# **Antrags-ID:**

**Der Abweichungsantrag ist vollständig auszufüllen und an AMAZONE zu senden. Genauere Angaben zum Ausfüllen und Versenden des Antrags entnehmen Sie bitte Seite 2.**

## **Angaben Lieferant**

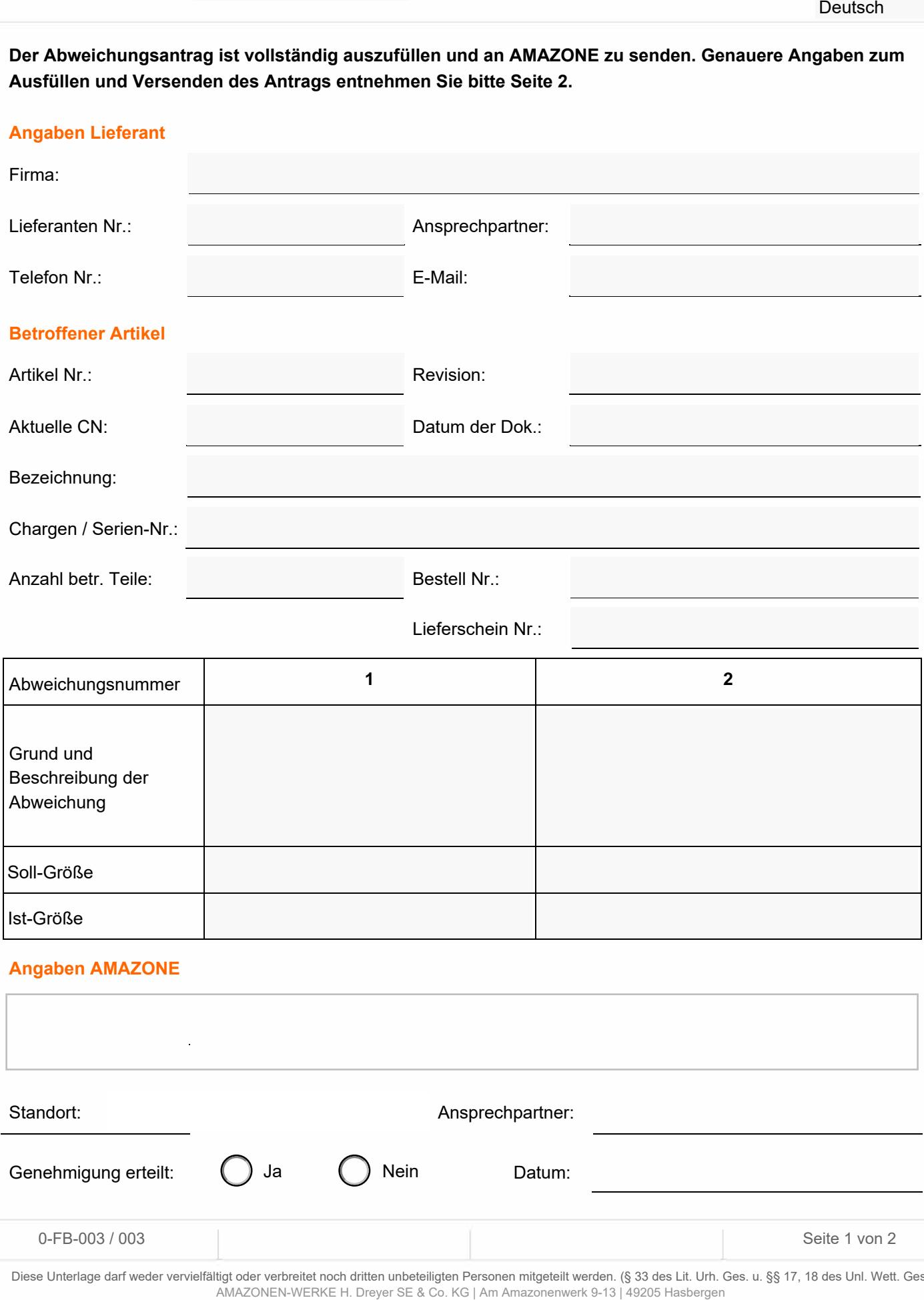

## **Angaben AMAZONE**

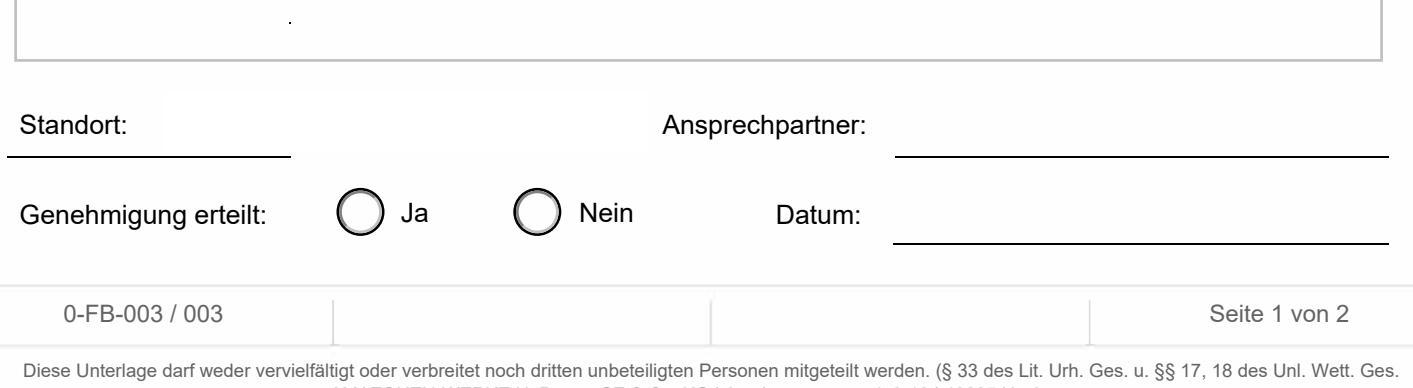

**�AMAZONE** 

## **Abweichungsantrag**

# **Ausfüllanleitung**

Der Lieferant füllt im Formular die allgemeinen Daten "Angaben Lieferant" vollständig aus. Das Feld "Antrags ID" wird hierbei leer gelassen.

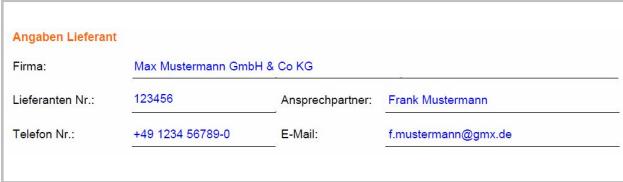

Im Bereich 'Betroffener Artikel' sind die Daten zu dem Artikel einzutragen, welcher von der Abweichung betroffen ist. Hierbei gelten die Daten der Zeichnung bzw. der aktuellen CN.

Da eine Sonderfreigabe auf eine bestimmte Stückzahl / Charge beschränkt ist, muss die Anzahl der betroffenen Teile und der Chargen- bzw. Seriennummern-Bereich eingetragen werden. Zudem Bestell- und Lieferscheinnummer mit der die Teile geliefert werden.

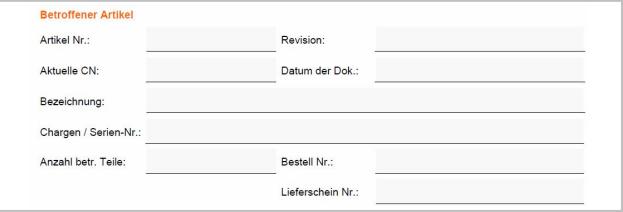

In die nachfolgende Tabelle sind die zu beantragenden Abweichungen einzutragen. Bei mehr als zwei Abweichungen sind entsprechend mehrere Formulare auszufüllen.

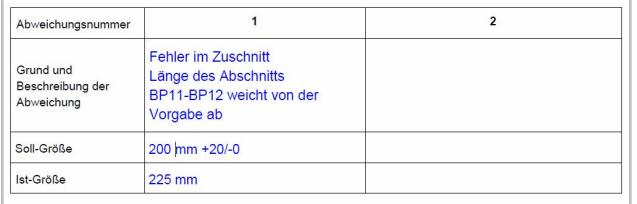

Die Zeichnungen bzw. Fertigungsunterlagen des betroffenen Artikels sind dem Antrag anzuhängen. Alle beantragten Abweichungen sind zur eindeutigen Identifizierung in den Zeichnungen bzw. Fertigungsunterlagen mit der Abweichungsnummer (1) bzw. (2) zu kennzeichnen.

Anschließend ist der Abweichungsantrag an den zuständigen Einkäufer und/oder (falls vorhanden) einem Ansprechpartner des AMAZONE Qualitätswesens zu senden.

### **Anlieferung der Ware durch den Lieferanten**

Americans for den Lieferanten<br>
Der Lieferanten Kullt, im Formular die algorination Daten, Angaban Lieferant<sup>e</sup> voltation(d) aus. Das Fold Antaga ID<br>
Herbitanism Formula:<br>
Herbitanism Formula:<br>
Herbitanism and the Colombia Bei erteilter Genehmigung muss die zu liefernde Ware mit einer Kopie des genehmigten Antrags gekennzeichnet sein. Bei elektronischen Komponenten ist die Antragsnummer zusätzlich in die Freitextzeile des Typenschildes (AWN090101-6) einzutragen. Alternativ hierzu kann die Kennzeichnung der AWA- Nummer auf einem separaten Aufkleber unmittelbar neben dem Typenschild erfolgen.

## **Bei abgelehntem Abweichungsantrag muss die Ware den freigegebenen Fertigungsdaten entsprechen.**

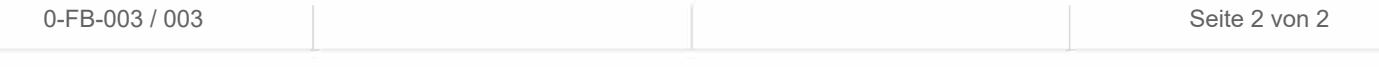